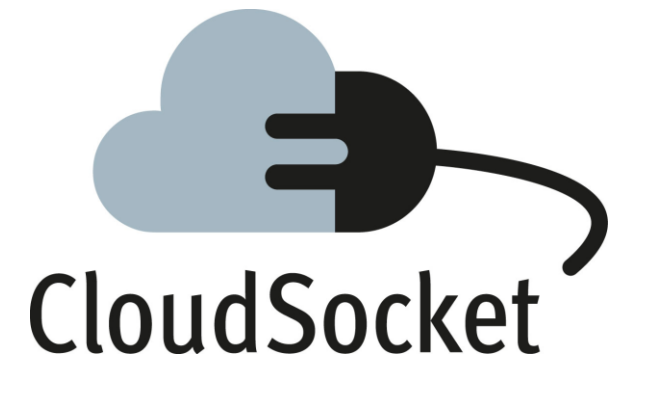

#### **PROTOTYPES FACT SHEET**

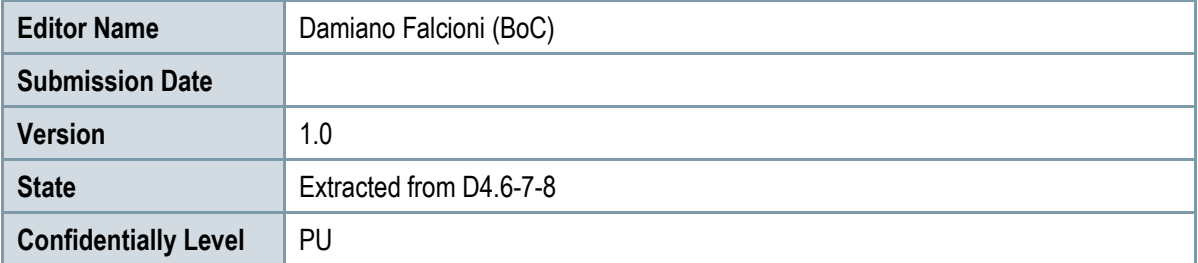

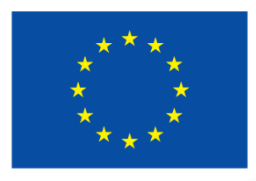

Co-funded by the Horizon 2020 Framework Programme of the European Union

#### **BPaaS Design Environment**

The BPaaS Design Environment has the overall goal to model aspects of a BPaaS by focusing on higher levels of abstraction. This leads to a generation of a BPaaS Design Package which describes an un-allocated BPaaS at the IT/cloud level by including various types of information, such as a domain specific business process model, an executable workflow-model, a decision model and a set of KPIs/requirements mapping to these models. In addition, to enable the re-use of design knowledge as well as the automatic or semi-automatic alignment between business process and workflow models, the BPaaS Design Environment enables the storage, querying and retrieval of all model artifacts generated and their semantic annotation.

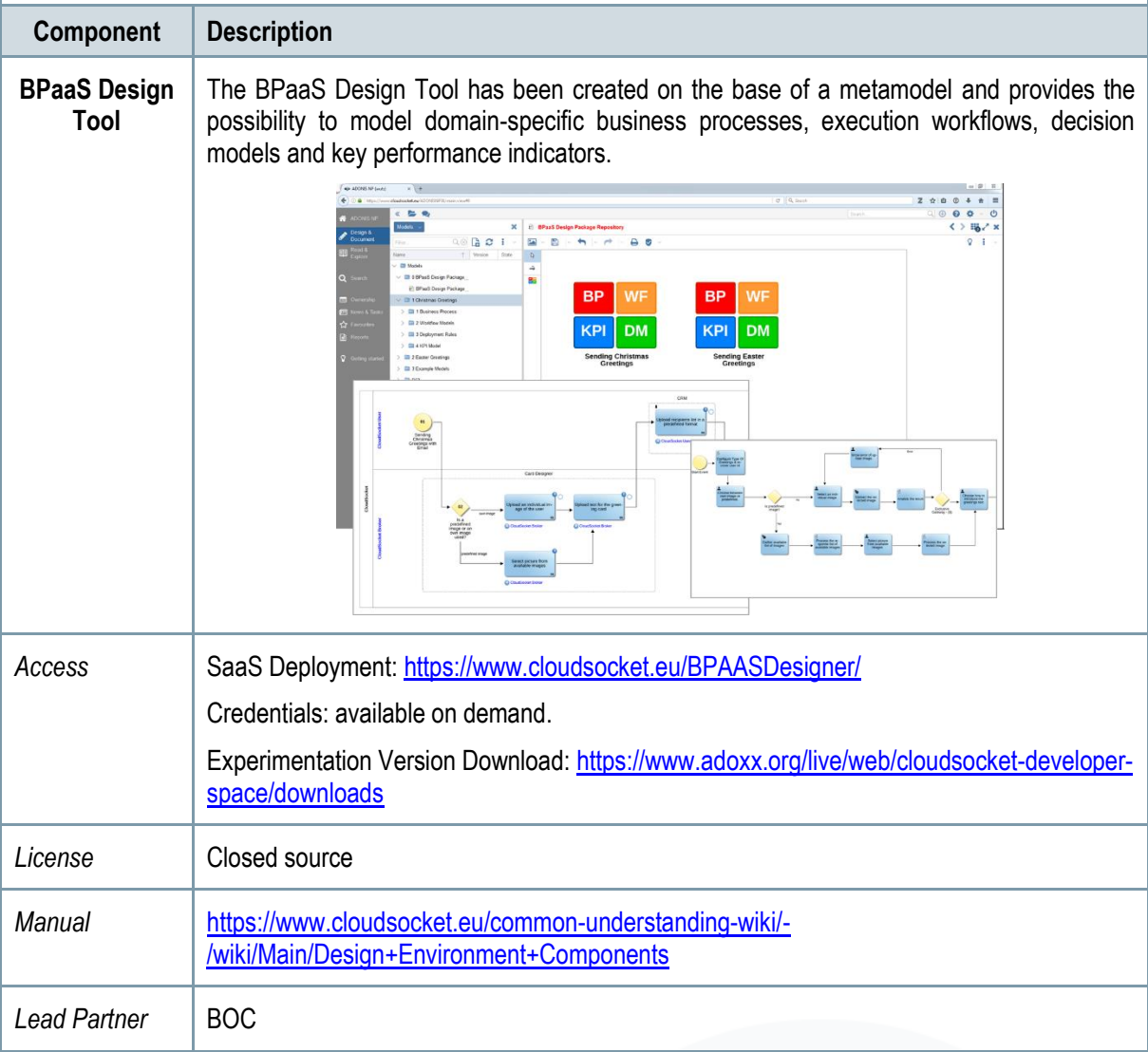

*Table 1 – Prototype Components of Design Environment*

#### **BPaaS Allocation Environment**

The goal of the BPaaS Allocation Environment is to configure allocation directives and rules for an executable workflow model to be deployed and executed in the cloud. An executable workflow model, as produced by the BPaaS Design Environment, does not contain information in terms of which concrete services can be exploited to realise the functionality of the workflow tasks. The respective selection of services per workflow task is supported by the BPaaS Allocation Environment. Similarly, driven by the same set of requirements, the same environment can also be used to address the selection of IaaS offerings to support the deployment and provisioning of (internal) BPaaS software components. Apart from these basic allocation decisions, the BPaaS

Allocation Environment covers the specification of adaptation rules that drive the adaptation behaviour of a BPaaS as well as the specification of SLAs and marketing meta-data (e.g. pricing) for a certain BPaaS. In the end, the resulting product is a BPaaS bundle that can be published in the Marketplace.

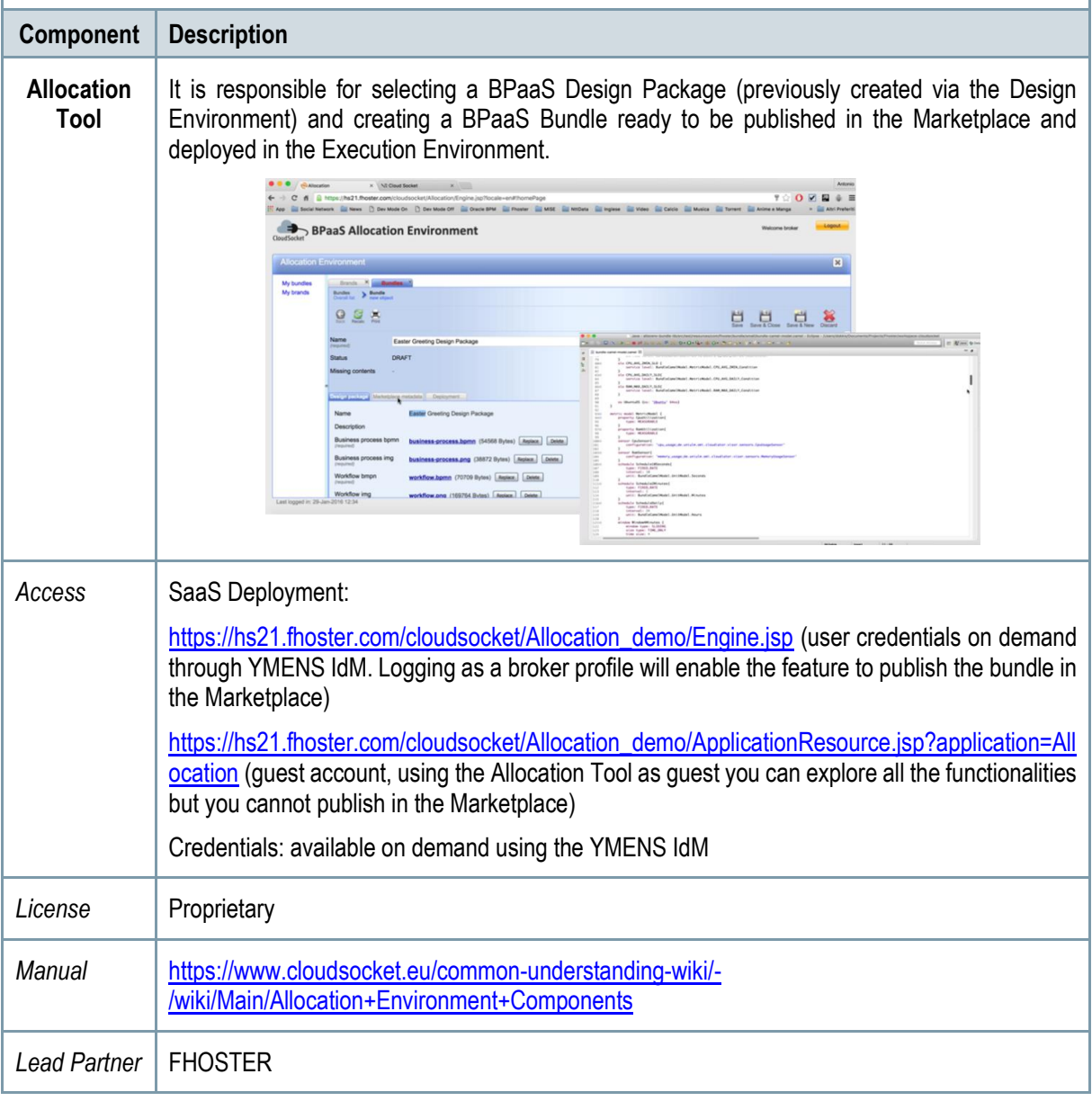

#### *Table 2 - Prototype Components of Allocation Environment*

#### **BPaaS Marketplace and Execution Environment**

The BPaaS Execution Environment deploys and executes a BPaaS bundle, once this has been purchased by a customer at the BPaaS Marketplace. The BPaaS deployment proceeds according to the deployment plan included in the bundle, along with additional configuration activities taken to enable the proper deployment of the workflow into a workflow engine and of the monitoring infrastructure. Once a BPaaS is successfully deployed, it can be run and managed by the BPaaS Customer. In addition, it is automatically monitored in a cross-layer manner and adapted, when needed, in order to keep up with the SLOs promised in the enclosed SLA of the BPaaS bundle.

#### **BPaaS Marketplace**

**Component Description**

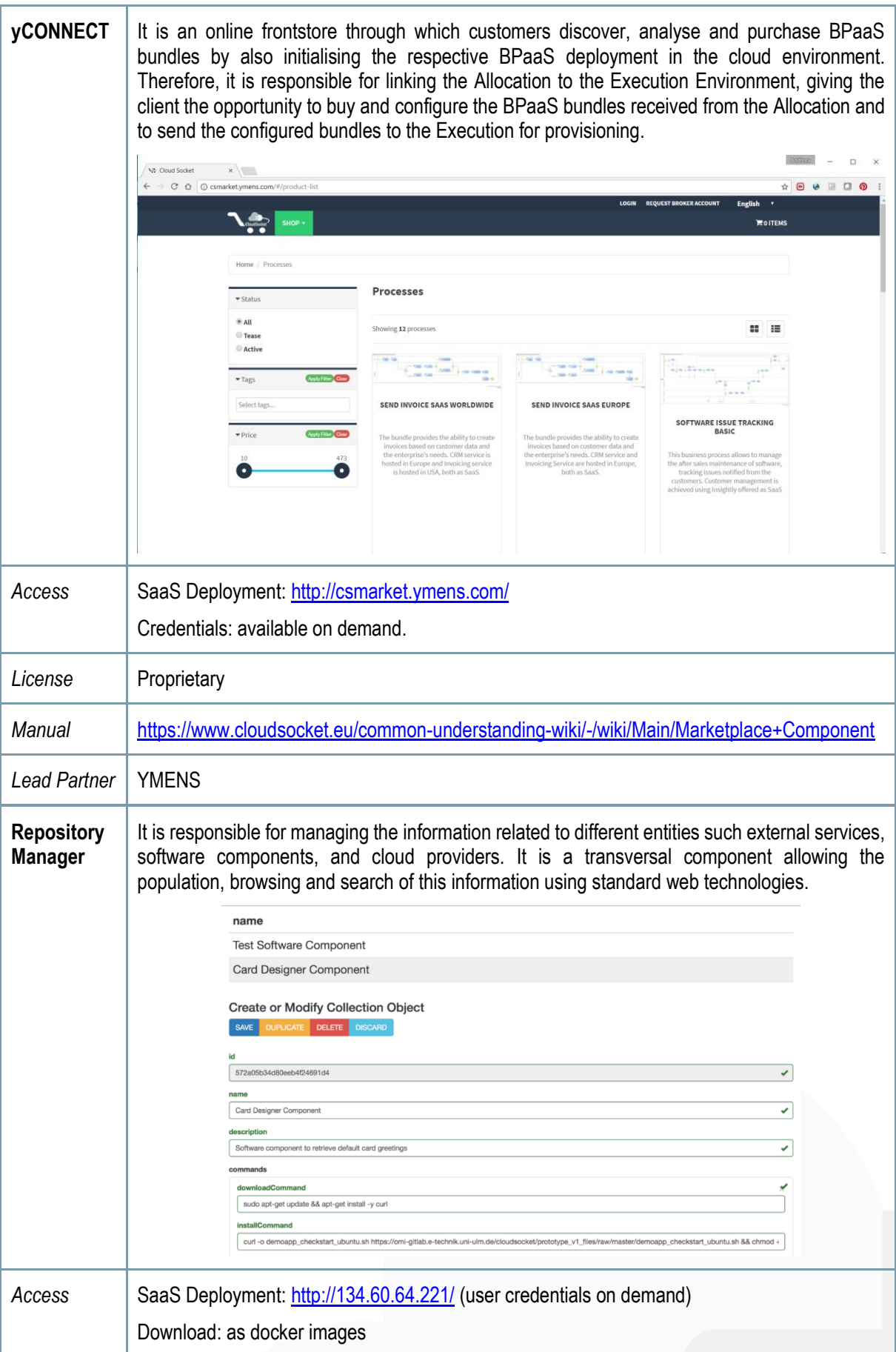

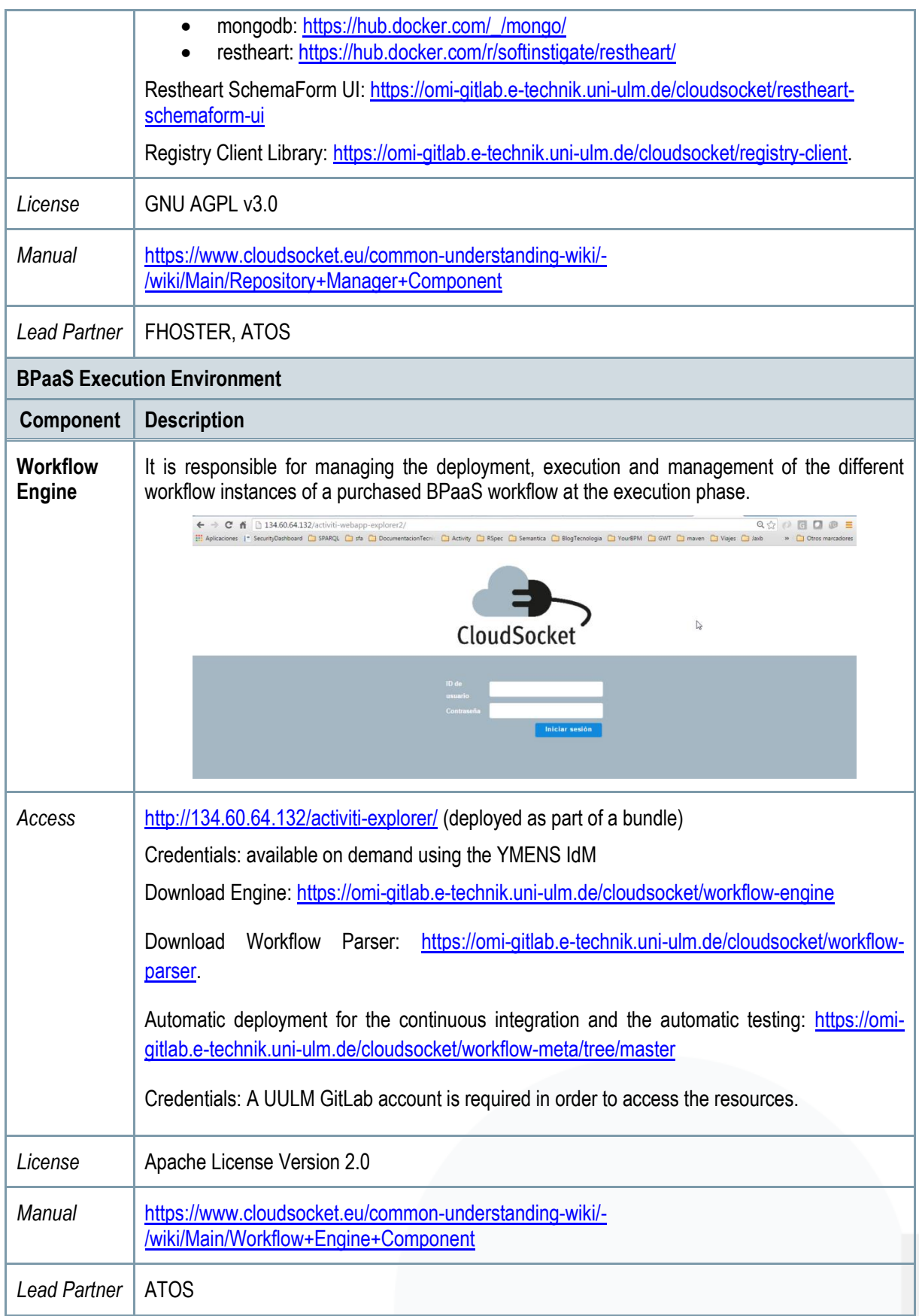

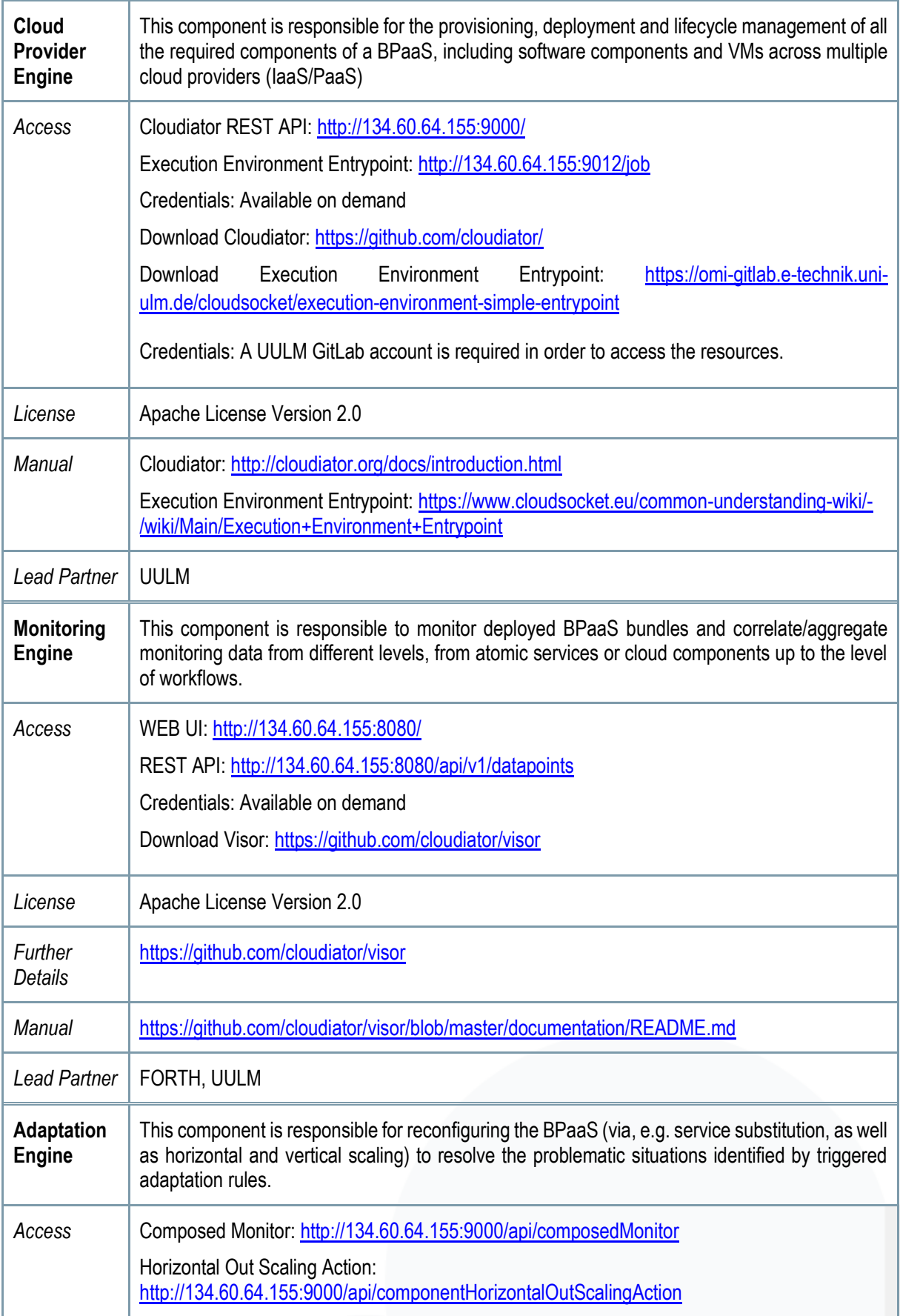

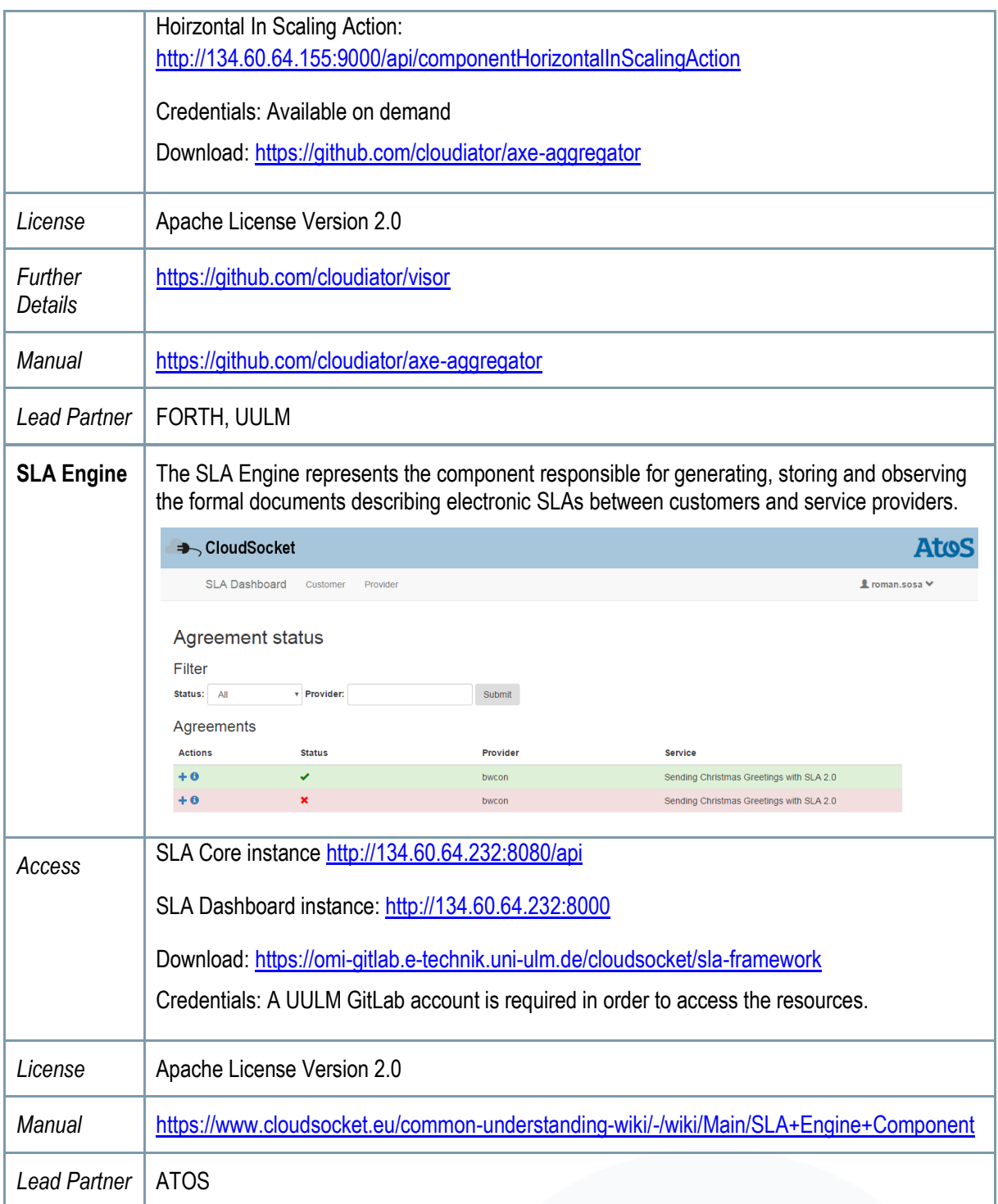

*Table 3 - Prototype Components of Marketplace and Execution Environment*

#### **BPaaS Evaluation Environment**

The BPaaS Evaluation Environment has the overall goal to evaluate a BPaaS in order to provide optimisation suggestions to the broker. This evaluation comes in various forms: (a) the assessment & drill-down of KPIs, (b) the derivation of best deployments for the BPaaS, and (c) the discovery of bottlenecks and problematic business model parts via process mining. Thus, the externally seen functionality of the BPaaS Evaluation Environment maps to initiate the performance of analysis tasks as well as the retrieval and graphical presentation of the various evaluation / analysis results produced according to suitable graphic metaphors by a business dashboard.

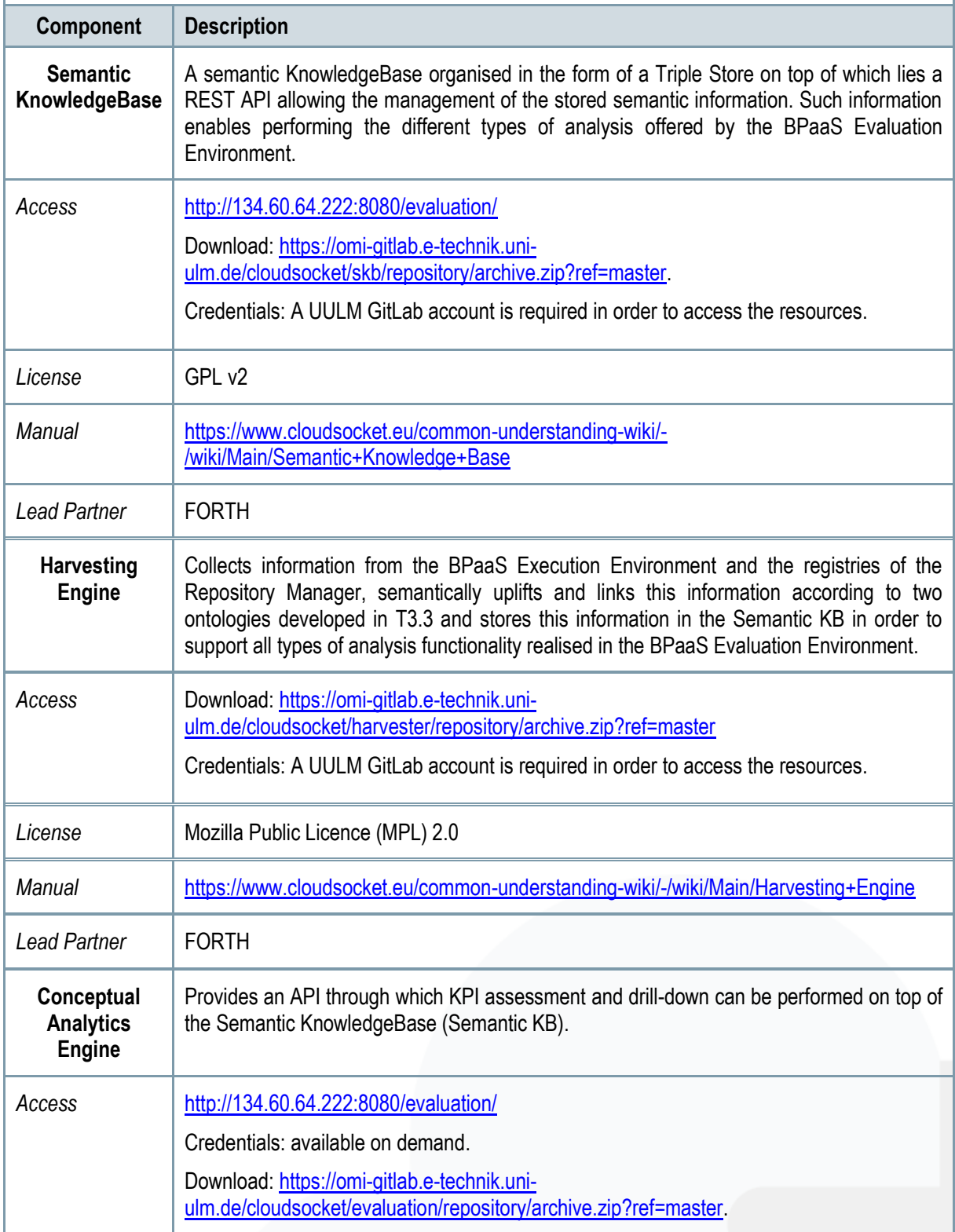

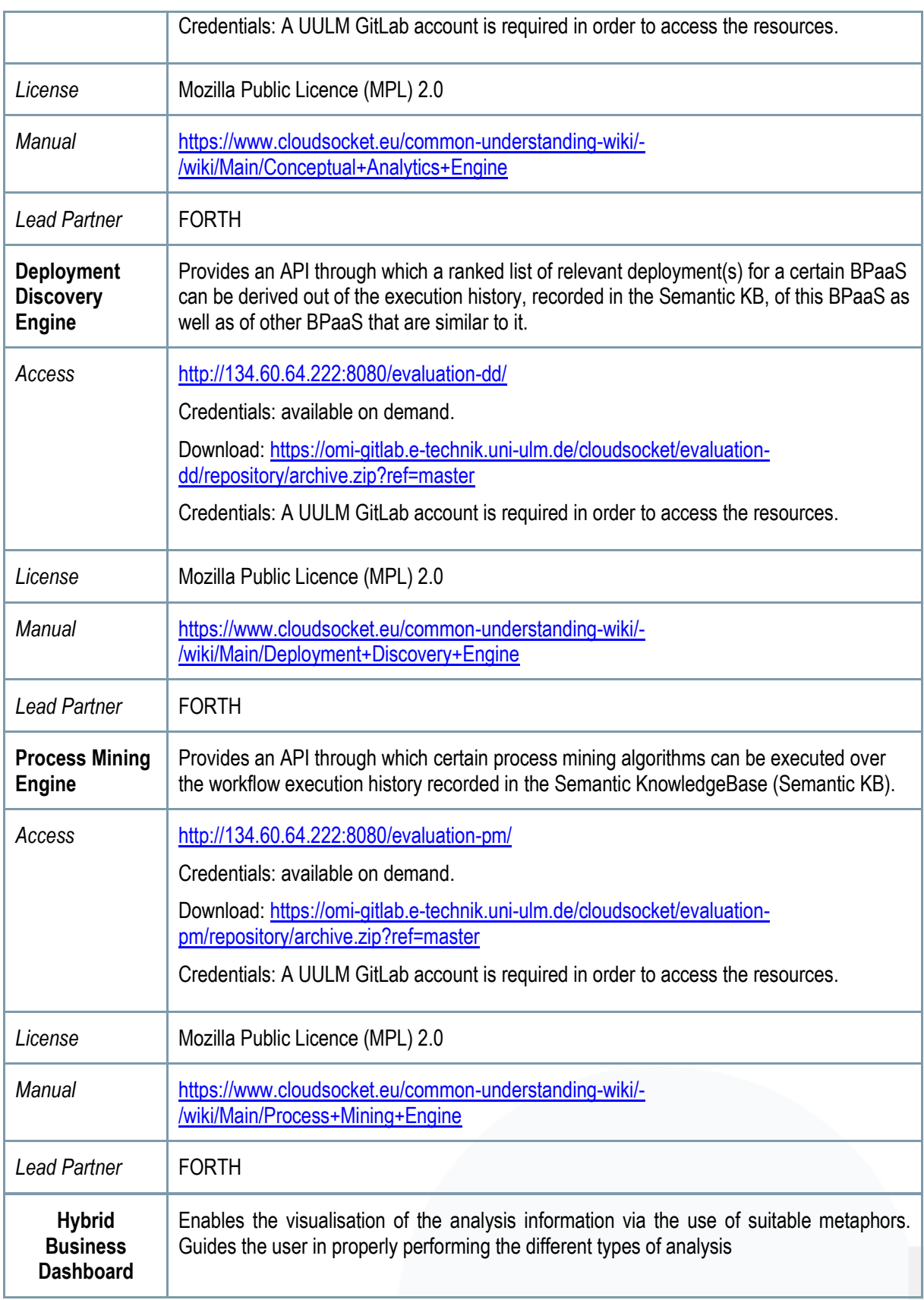

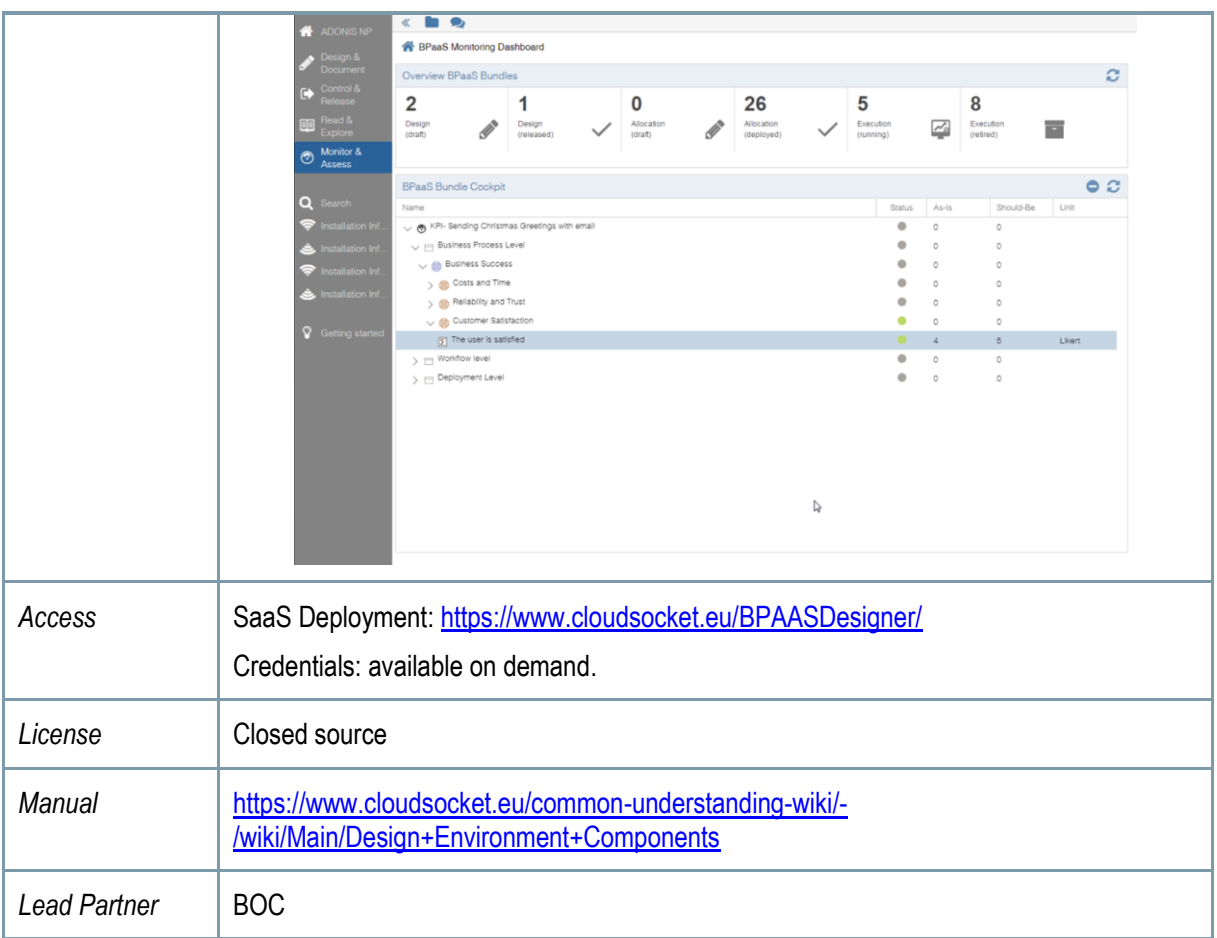